05.09.07

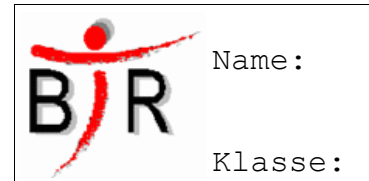

AB No.:

# **Berechnungen**

#### **Sinn und Zweck:**

Berechnung sind das Herz jedes Programmes. Ein Programm das nichts berechnet, tut meist auch nichts sinnvolles. Berechnungen können unbemerkt ablaufen oder ziemlich offensichtlich, wenn man den z.B. den Taschenrechner in Windows benutzt.

Damit man etwas berechnen kann, muss man die Zahlen und die Ergebnisse irgendwo speichern. Dazu können wir unsere **Variablen** verwenden. Die zum Rechnen notwendigen Rechenzeichen heißen in der Programmierung **Operatoren**.

### **Operatoren zum Rechnen in C:**

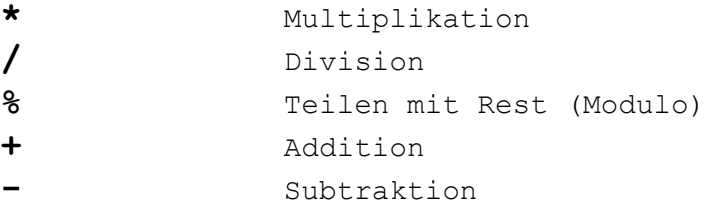

Diese Operatoren haben eine Rangfolge genauso wie in der Mathematik. Z.B. Punkt vor Strichrechnung beachtet der Computer ebenfalls.

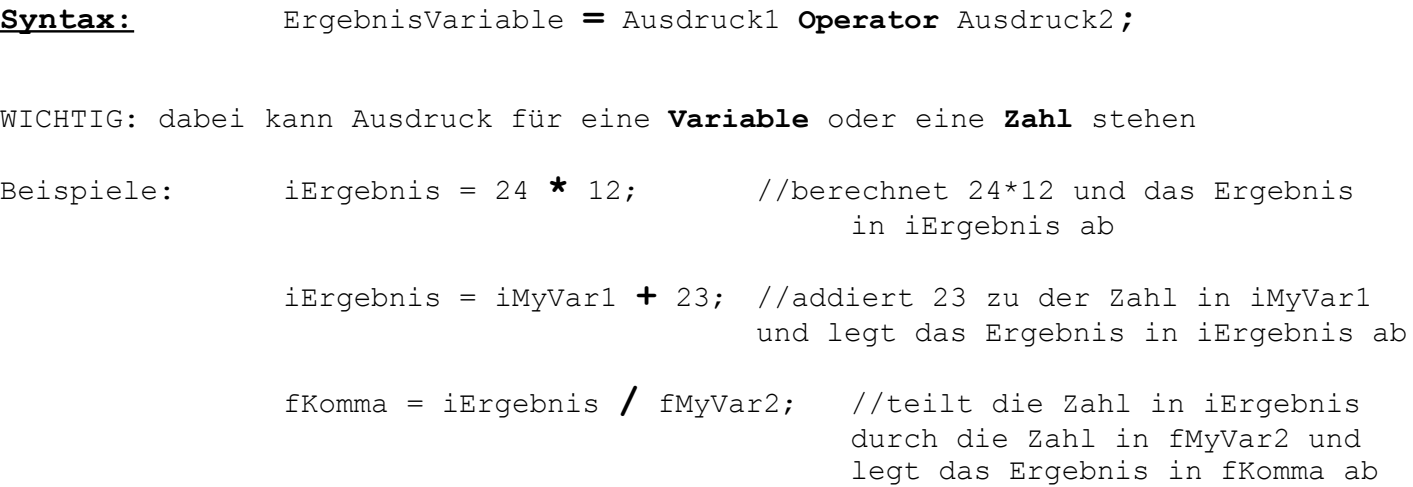

Hinweise zum Berechnen:

**Zuerst** wird immer die **rechte** Seite der **Zuweisung** (**=**) ausgeführt. Erst das komplette Ergebnis wird in der Variablen auf der linken Seite gespeichert.

**Der Datentyp auf der linken Seite muss das Ergebnis auch speichern können!**

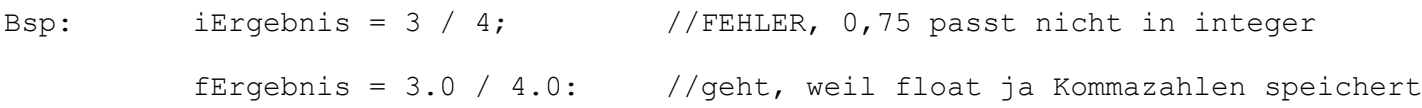

05.09.07

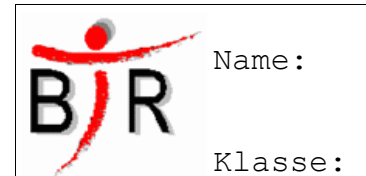

AB No.:

## **Übungen zu Berechnungen**

### **Übung 1:**

Bei den folgenden Code-Ausschnitten, welches Ergebnis steht in fResult? fResult =  $0;$ iVar =  $18$ ;  $fVar = 0.5;$  $fHelp = 0.2;$ iLoop =  $1;$ 

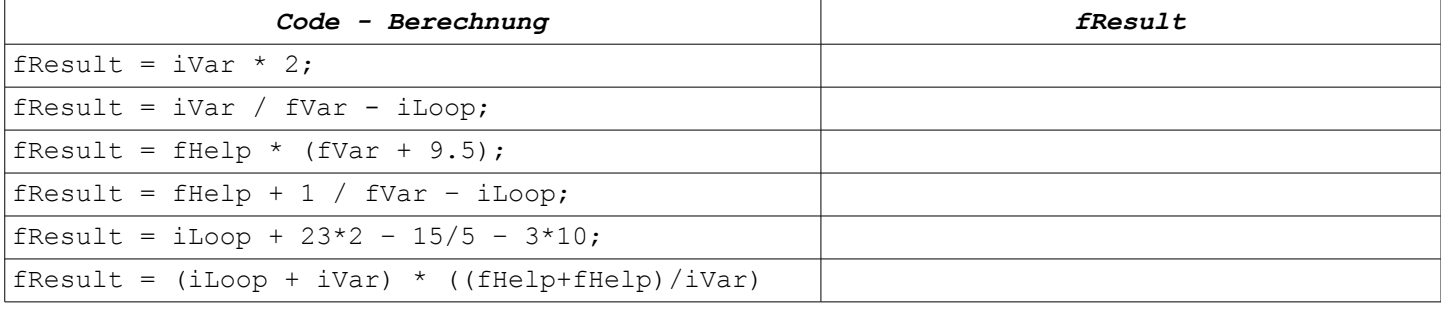

# **Übung 2:**

Welchen Fehler begeht der Programmierer in diesem Programm? Begründe deine Antwort:

```
int iResult;
      int iZahl1;
      int iZahl2;
      iZahl1 = 20;iZah12 = 2;iResult = iZahl1 / iZahl2;printf("Das Ergebnis der Division lautet %d", iResult);
      iZahl2 = iZahl2 + 1;Übuna 3
      iResult = iResult - iZahl1 / iZahl2;
                                                                 Deklariere iCool, iResult, iZahl
      printf("Das Ergebnis lautet %d", iResult);
                                                                 Waise (Cool den Wert 23 zu
Übung 2:
                                                                 Weise iZahl den Wert -5 zu
Implementiere das folgende Struktogramm:
                                                                                  WENN
                                                                                (iCool < 30)
                                                                wahi
                                                                                                falsch
                                                                 iResult = iCool - iZahl
                                                                                       iZahl = iZahl - 1gib iResult auf der Console aus
Übung 4:
                                                                 gib iZahl auf der Console aus
```
Schreibe ein Programm, welches zwei Variablen fNumber1 und fNumber2 benutzt. Diese Variablen werden auf zwei beliebige Werte gesetzt. Anschließend gibt das Programm das Produkt, die Summe, die Differenz und den Quotienten der beiden Zahlen aus. Speichere dazu das Ergebnis in jeweils in einer Variablen fResult.

Entwerfe zunächst ein Struktogramm und lass es vom Lehrer kontrollieren!